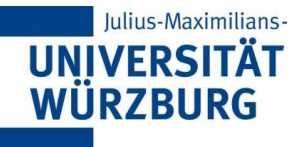

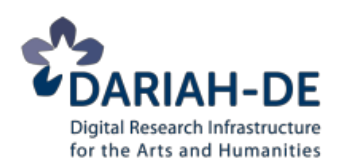

# Referat 07: **Transkription von Primärquellen und Manuskripten (erweitert)**

**DARIAH-DE Tutorial Digitale Textkodierung mit TEI** Redaktion: Christof Schöch (Univ. Würzburg) Version 1.0, 02/2014

Grundlage der Folien: DH@Oxford 2012, Talk 6 Lizenz: [Creative Commons Attribution 4.0 International](http://creativecommons.org/licenses/by/4.0/) (BY-SA)

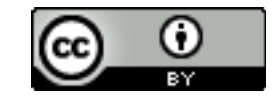

Mit Attributen Verantwortlichkeit klären

Beispiel:

"But One must have lived"

#### Verantwortlichkeiten

- Der Autor (William James) schrieb: "One must have lived..."
- Der Autor fügte hinzu: "But" vor "One"
- Ein Editor (Fredson Bowers) korrigierte: "One" zu "one"

## Beispiel: Verantwortlichkeiten

Im Header: relevante Personen, mit @xml:id

```
<respStmt> 
   <resp>editorial changes</resp> 
   <name xml:id="FB">Fredson Bowers</name> 
</respStmt> 
<respStmt> 
   <resp>authorial changes</resp> 
   <name xml:id="WJ">William James</name> 
</respStmt>
```
In der Transkription selbst

```
<add place="supra" hand="#WJ">But</add> 
<choice> 
  <sic>One</sic>
   <corr resp="#FB">one</corr> 
</choice> must have lived ...
```
# Abkürzungen: Typologie

#### Typen von Abkürzungen

- Suspensions: "z.B." für "zum Beispiel'
- Contractions: "Dr." für "Doktor"
- Brevigraphs: "&" für "et"
- Superscripts: "w<sup>ch</sup>" für "which"

### Klassifikation

- @type erlaubt die Klassifikation
- Typologie sollte vorab festgelegt und im Schema definiert werden

### Verweis auf Glypen

 $-g$ 

# Zwei Ebenen der Granularität

### ganze Abkürzung und Ausformulierung:

 $\cdot$  <abbr> und <expan>

Abkürzungszeichen und ausgelassene Zeichen:

 $\cdot$  <am > und <ex >

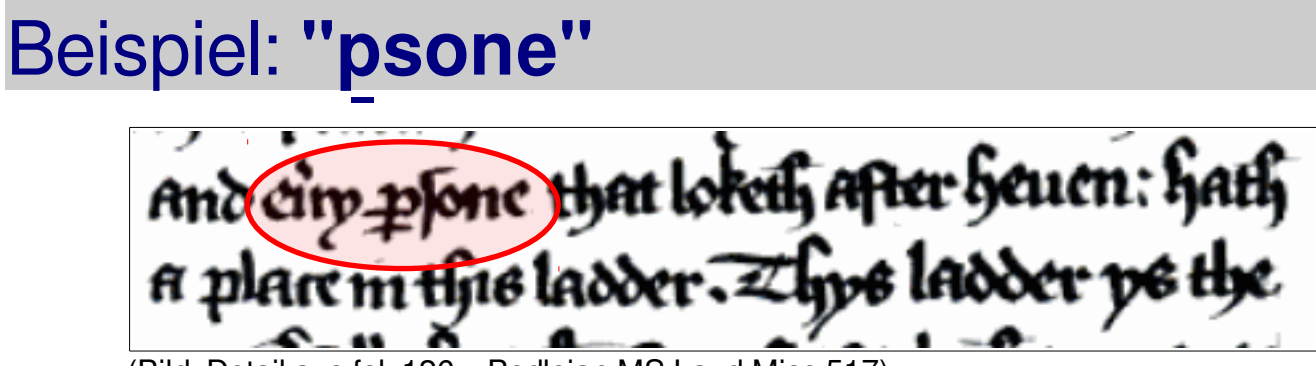

<sup>(</sup>Bild: Detail aus fol. 126v, Bodleian MS Laud Misc 517)

#### Nur mit  $\leq$ am> und  $\leq$ ex>

```
and every
   <choice> 
    \leqam>\leq q ref="#b-per"/>
    \lt/\text{am} <ex>per</ex> 
   </choice>sone that loketh...
```
# Beispiel: **"ppsone"**

Mit <abbr>, <expan> und <am>, <ex>

```
and every
   <choice> 
     <abbr><sub>am</sub></sub>
          \leqg ref="#b-per"/>
        </am>sone</abbr> 
      <expan> 
        <ex>per</ex>sone
      </expan> 
   </choice> that loketh...
```
# Fehlender und hinzugefügter Text

Wenn der Editor Text zur Transkription hinzufügt, der im Manuskript fehlt (wegen Beschädigung oder Fehler des Autors/Kopisten)

- <supplied> hinzugefügter Text
- @reason Grund für die Hinzufügung (Typologie, Schema)

### Beschädigung

- <damage> Beschädigung des Textes oder Textträgers
- @agent Auslöser der Beschädigung (Typologie, Schema)

### Beispiele: <supplied> und <damage>

Fehler des Autors:

...Dragging the worst among<supplied reason="authorialError">s</supplied>t us further along...

#### Physische Beschädigung mit hinzugefügtem Text:

<l>The Moving Finger wri<damage agent="water">tes; and</damage> having writ,</l> <l>Moves <damage agent="water"> <supplied>on: nor all your</supplied></damage> Piety nor Wit</l>

# Wiederherstellung: <restore>

### Wiederherstellung eines Wortes etc. durch den Autor

- <restore>
- In Kombination mit <del>

### Beispiel

- 1. Der Autor schreibt: "Denn ich hasse diesen meinen Körper."
- 2. Der Autor streicht "meinen"
- 3. Der Autor schreibt "stet" an den Rand (stet, lat. "stehen lassen")

## Kodierung: <restore> mit <del>

<l>Denn ich hasse diesen <restore hand="#dhl" type="marginalStet"> <del>meinen</del> </restore> Körper.</l>

#### Anmerkungen

- Die "Metamarkierung" wurde nicht kodiert, nur ihr Effekt
- Das Attribut @type verweist auf eine Typologie

### Beispiel: Nachschreiben <retrace>

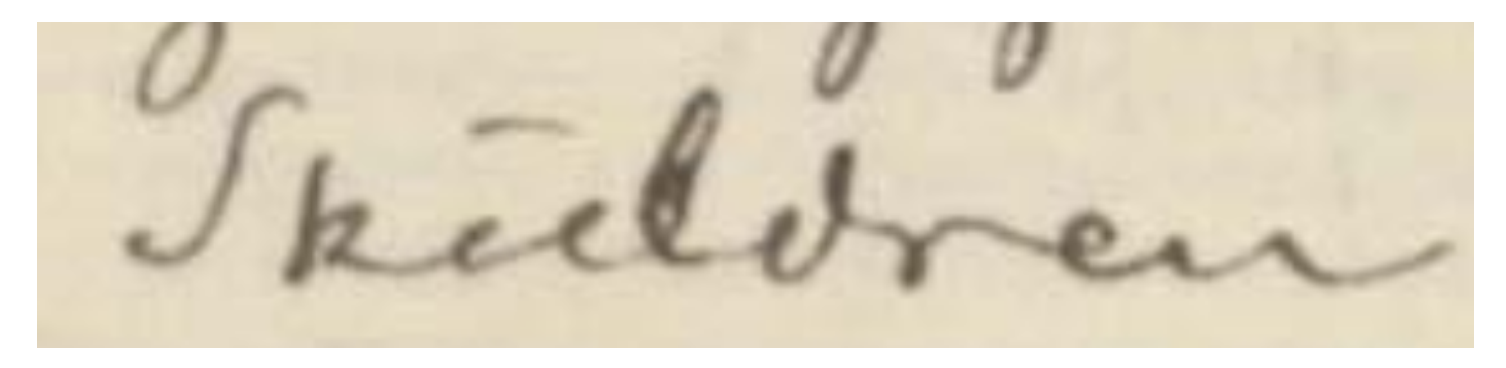

...Sku<retrace cause="unclear">l</retrace>dren ...

(Bild: ms of Peer Gynt, Collin 2869, 4°, I.1.1, the Royal Library of Copenhagen)

# Änderungen wurden rückgängig gemacht

### Änderung, die als ungültig markiert wurde:

• Element <undo>

### Kodierung:

```
<line>che e'
  <undo spanTo="#x2"/> 
  <hi rend="ul">si <anchor xml:id="x2"/> rechi a'</hi> 
  <del rend="overstrike">dotti</del> 
  <hi rend="ul">denti</hi> l'un d'essi cibi</line>
```
# Transpositionen kodieren

### TEI verwendet hierfür "standoff"-Markup

- <listTranspose> und <transpose>
- In <transpose> verweist eine Folge von <ptr> (pointer) Elementen auf die transponierten Einheiten

### Metamarkierungen

- "Metamarkierungen" sind Markierungen, die der/die Autor/in selbst im Manuskript verwendet hat, um Änderungen etc. anzuzeigen: Pfeile, Linien, Nummern, etc.
- Hierfür neues Element: <metamark>
- sind bei Transpositionen oft vorhanden, müssen aber nicht zwangsläufig kodiert werden.

### Beispiel: <transposition>

<seg

xml:id="ib01">bör</seg> <metamark function="transposition" target="#ib01" place="above">2.</metamark> og <seg xml:id="ib02">hör</seg> <metamark function="transposition" target="#ib02" place="above">1.</metamark>

Anderswo:

```
<listTranspose> 
   <transpose> 
    <ptr target="#ib02"/>
    | <ptr target="#ib01"/>
</transpose> 
</listTranspose>
```